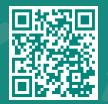

How to access MyChart Bedside using your mobile phone or tablet Visit www.jhah.com/en/about-mychart

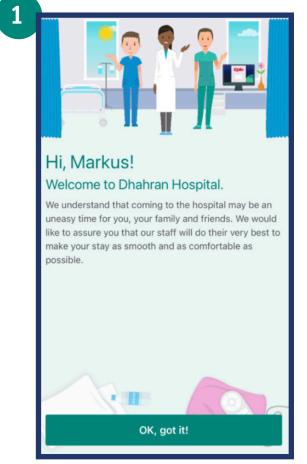

After logging in to MyChart, on your mobile phone or tablet, a welcome message will appear. Select 'OK, got it!'.

| Happening Soon         There are currently no scheduled events to display.         Taking Care of You         Image: Care of You         Image: Care of You                                                                                                    | R Your Hospital Stay                   | Home          |
|----------------------------------------------------------------------------------------------------|----------------------------------------|---------------|
| Taking Care of You         MAHAMADU MAIDA<br>Attending Provider         During Your Stay         Image: See all states and states and states an | Happening Soon                         |               |
| MAHAMADU MAIDA<br>Attending Provider       See all         During Your Stay       See all         Medications       >         Test Results       >         Education       >         HAH Welcome Booklet       >         JHAH Patient and Family Rights       >                                                                                                    | There are currently no scheduled event | s to display. |
| MAHAMADU MAIDA<br>Attending Provider         During Your Stay         Medications         Test Results         Education         Education         JHAH Welcome Booklet         JHAH Patient and Family Rights                                                                                                    | Taking Care of You                     |               |
| <ul> <li>Medications</li> <li>Test Results</li> <li>Education</li> <li>JHAH Welcome Booklet</li> <li>JHAH Patient and Family Rights</li> </ul>                                                                                                    |                                        | See all       |
| <ul> <li>Test Results</li> <li>Education</li> <li>JHAH Welcome Booklet</li> <li>JHAH Patient and Family Rights</li> </ul>                                                                                                    | During Your Stay                       |               |
| Education > UNITY JHAH Welcome Booklet > UNITY JHAH Patient and Family Rights >                                                                                                    | \delta Medications                     | >             |
| JHAH Welcome Booklet                                                                                                    | 👗 Test Results                         | >             |
| JHAH Patient and Family Rights                                                                                                    | Education                              | >             |
|                                                                                                    | JHAH Welcome Booklet                   | >             |
| Patient Relations                                                                                                    | JHAH Patient and Family Rights         | >             |
|                                                                                                    | Patient Relations                      | >             |

You will be directed to the 'Your Hospital Stay' page. You can now view your list of medications, your treatment plan, your lab results, information about your care team and much more in real-time.

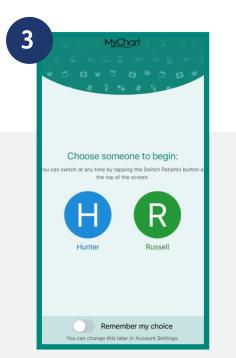

If you would like to access your proxy's chart, switch to their profile first and this will take you to their 'Your Hospital Stay' page.

♥ 🕫 🖻 🖿 800-305-4444 | www.jhah.com